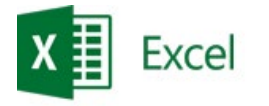

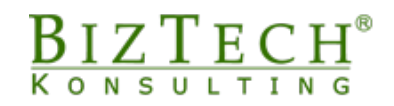

# **Kurs: Microsoft Excel – Podstawowy**

\_\_\_\_\_\_\_\_\_\_\_\_\_\_\_\_\_\_\_\_\_\_\_\_\_\_\_\_\_\_\_\_\_\_\_\_\_\_\_\_\_\_\_\_\_\_\_\_\_\_\_\_\_\_\_\_\_\_\_\_\_\_\_\_\_\_\_\_\_\_\_\_\_\_\_\_\_\_\_\_\_\_\_\_\_\_\_\_\_\_\_\_\_\_\_\_\_\_\_\_\_\_\_\_\_\_\_\_\_\_\_\_\_

**Opis:** Kurs jest przeznaczony dla osób rozpoczynających pracę z programem Microsoft Office Excel. Podczas zajęć każdy z uczestników pozna podstawową funkcjonalność programu Microsoft Office Excel. Nauczy się w prawidłowy i szybki sposób poruszać w obszarze skoroszytu oraz w efektywny sposób wprowadzać i edytować dane. W zakresie kursu znajdują się tematy związane z formatowaniem danych oraz obliczeniami za pomocą formuł i funkcji.

#### **Czas:** 8 godzin

**Wymagania wstępne:** Podstawowa umiejętność obsługi komputera pracującego w systemie Windows.

**Dla kogo:** Osoby z działu księgowego, finansowego, handlowego, marketingu, administracji logistyki.

## **Moduł: Podstawy (MSEX01)**

### **1) Podstawowe pojęcia i czynności**

- a. Uruchamianie programu
- b. Skoroszyt, Arkusz, Komórka definicja terminów
- c. Plik, folder definicja terminów
- d. Korzystanie z kart poleceń, wstążek, Backstage
- e. Okna minimalizowanie, maksymalizowanie, nawigacja
- f. Zapisywanie zmian. Różnice między poleceniem Zapisz, a Zapisz jako…
- g. Zamykanie i otwieranie Pliku
- h. Kończenie pracy

### **2) Dane**

- a. Metody poruszania się w obszarze arkusza za pomocą myszy i klawiatury
- b. Wprowadzanie, modyfikowanie i usuwanie danych w komórkach
- c. Zaznaczanie informacji z wykorzystaniem myszy i klawiatury
- d. Kopiowanie i przenoszenie informacji

### **3) Kolumny oraz wiersze**

- a. Zmiana szerokości kolumny
- b. Zmiana wysokości wiersza
- c. Dodawanie oraz usuwanie kolumn i wierszy
- d. Ukrywanie oraz pokazywanie kolumn i wierszy
- e. Wstawianie komórek

### **4) Arkusze**

- a. Dodawanie i usuwanie arkuszy
- b. Zmiana nazwy
- c. Przenoszenie i kopiowanie arkuszy
- **5) Drukowanie**

\_\_\_\_\_\_\_\_\_\_\_\_\_\_\_\_\_\_\_\_\_\_\_\_\_\_\_\_\_\_\_\_\_\_\_\_\_\_\_\_\_\_\_\_\_\_\_\_\_\_\_\_\_\_\_\_\_\_\_\_\_\_\_\_\_\_\_\_\_\_\_\_\_\_\_

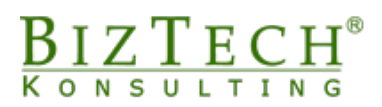

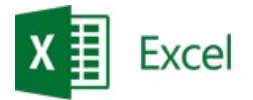

# **Moduł: Formatowanie (MSEX02)**

### **1) Typy informacji wprowadzanych do komórek**

\_\_\_\_\_\_\_\_\_\_\_\_\_\_\_\_\_\_\_\_\_\_\_\_\_\_\_\_\_\_\_\_\_\_\_\_\_\_\_\_\_\_\_\_\_\_\_\_\_\_\_\_\_\_\_\_\_\_\_\_\_\_\_\_\_\_\_\_\_\_\_\_\_\_\_\_\_\_\_\_\_\_\_\_\_\_\_\_\_\_\_\_\_\_\_\_\_\_\_\_\_\_\_\_\_\_\_\_\_\_\_\_\_

- a. Tekst i Liczby
- b. Formaty liczb
- c. Praca z wartościami procentowymi
- d. Daty w Excelu

### **2) Tworzenie i modyfikacja wyglądu tabel**

- a. Obramowanie
- b. Wypełnianie kolorem komórek
- c. Formatowanie tekstu
- d. Autoformatowanie
- e. Kopiowanie formatowania

### **Moduł: Formuły i funkcje. Tworzenie, Modyfikacja (MSEX03)**

### **1) Tworzenie prostych formuł**

- a. Wartości stałe
- b. Odwołania
- c. Operatory

### **2) Modyfikacje formuł**

#### **3) Funkcje**

- a. Pojęcie argumentu funkcji
- b. Kreator funkcji
- c. Podstawowe funkcje: Suma, Średnia, Licznik, Minimum, Maksimum
- d. Kopiowanie i przenoszenie funkcji i formuł
- e. Odwołania względne i bezwzględne

\_\_\_\_\_\_\_\_\_\_\_\_\_\_\_\_\_\_\_\_\_\_\_\_\_\_\_\_\_\_\_\_\_\_\_\_\_\_\_\_\_\_\_\_\_\_\_\_\_\_\_\_\_\_\_\_\_\_\_\_\_\_\_\_\_\_\_\_\_\_\_\_\_\_\_